Stay GUFI with Performance Regression Testing

Skylar Hagen Mentors: Dominic Manno and Jason Lee

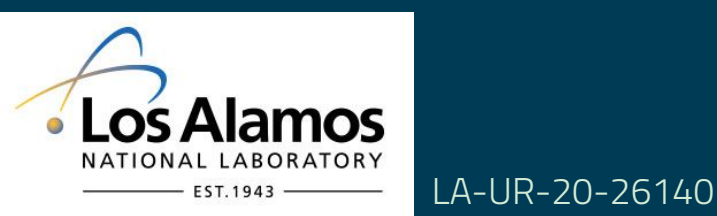

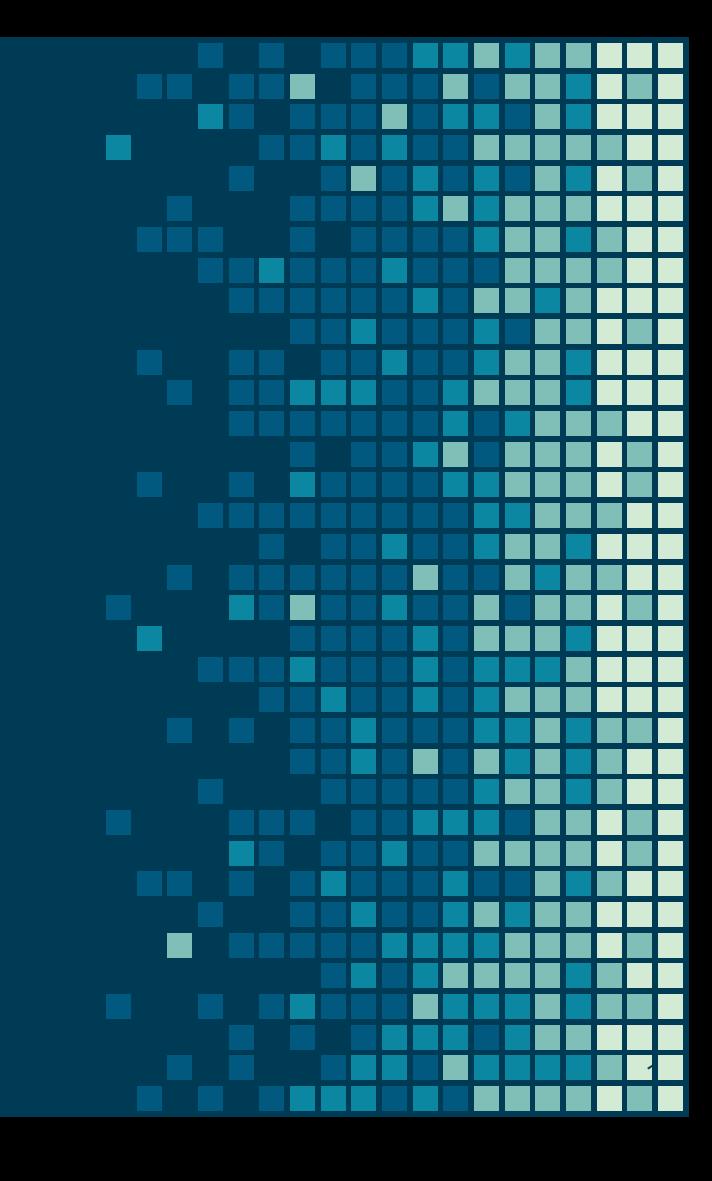

# What is GUFI?

- Grand Unified File Index
- File system index tool
	- Query metadata efficiently on any HPC storage system
	- Secure
	- Outperforms other standard metadata tools
- https://github.com/mar-file-system/GUFI

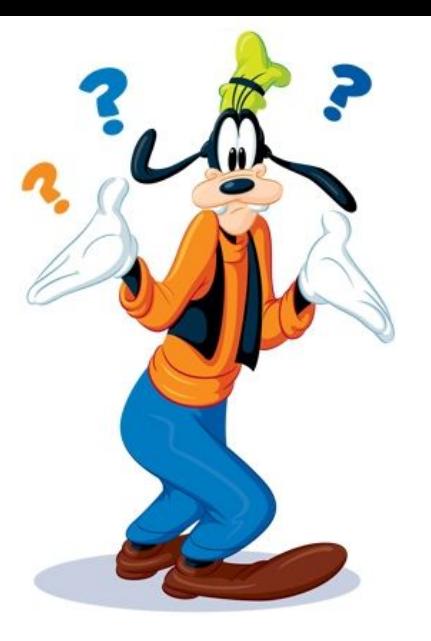

https://family.disney.com/articles/goofy-weekend/

## How does it work?

- Re-creates the source tree as an index
	- Index maintains same ownership and permissions
- **Files are not copied over**
- Directories have an embedded sqlite database that contains file and directory metadata

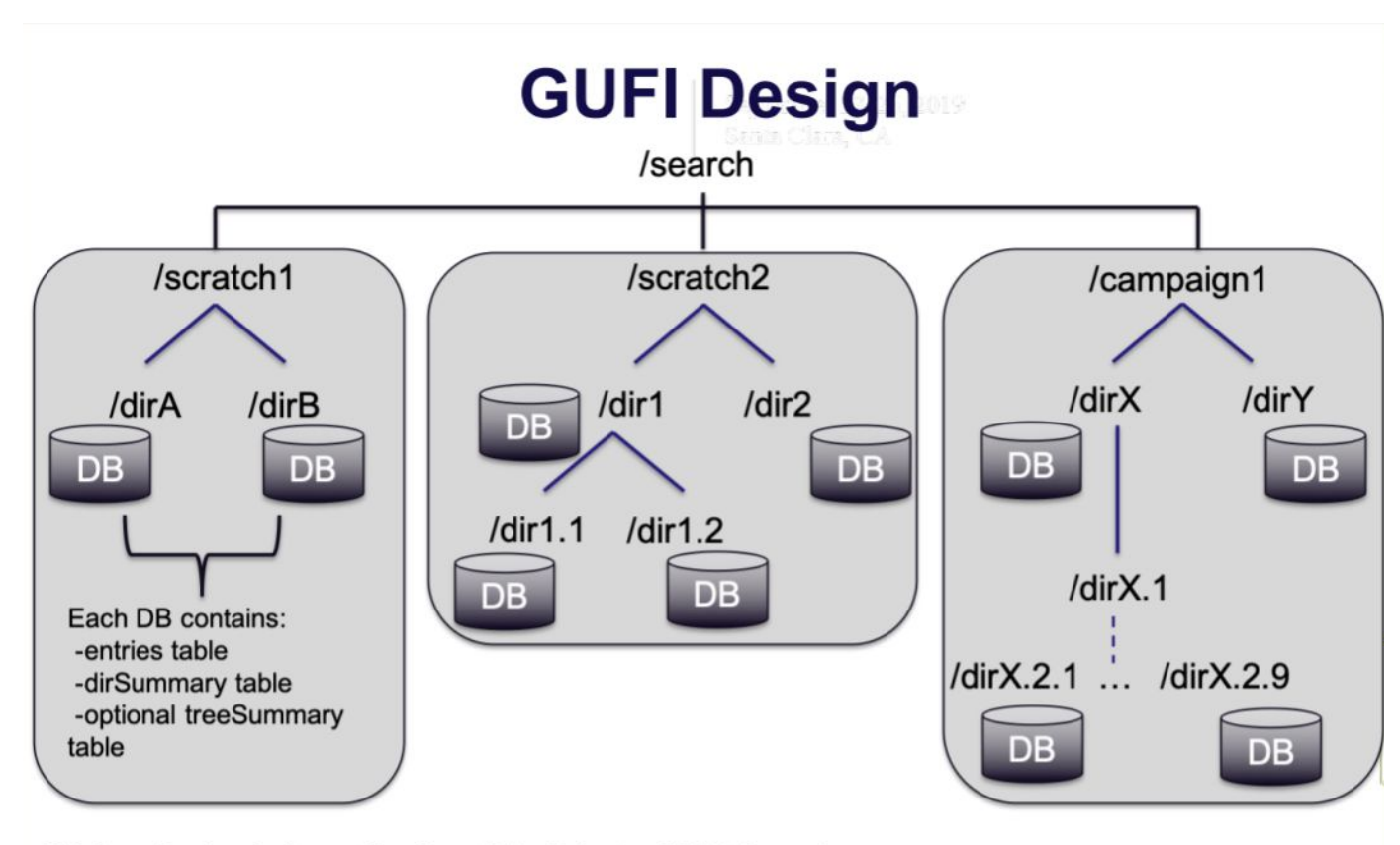

2019 Storage Developer Conference. © Los Alamos National Laboratory. All Rights Reserved.

### How does it work?

■ Run queries to interact with the indexed metadata ■ -S "Select \* from summary" -E "Select \* from entries" index.gufi

# Problem

- GUFI is efficient but a baseline for a standard set of operations has not been established
- System to track performance improvements and regressions
- The system must have a fixed set of
	- operations (queries)
	- hardware
	- $\Box$  load (trees + queries)

# Tree Structures

- Generate trees with ideal size
	- 30 60 seconds to run most intensive query
- Deep Tree
	- **▫** 12 deep, 4 wide, 3 files per dir
- Wide Tree
	- 6 deep, 20 wide, 3 files per dir
- **Balanced Tree** 
	- 6 deep, 6 wide, 500 files per dir

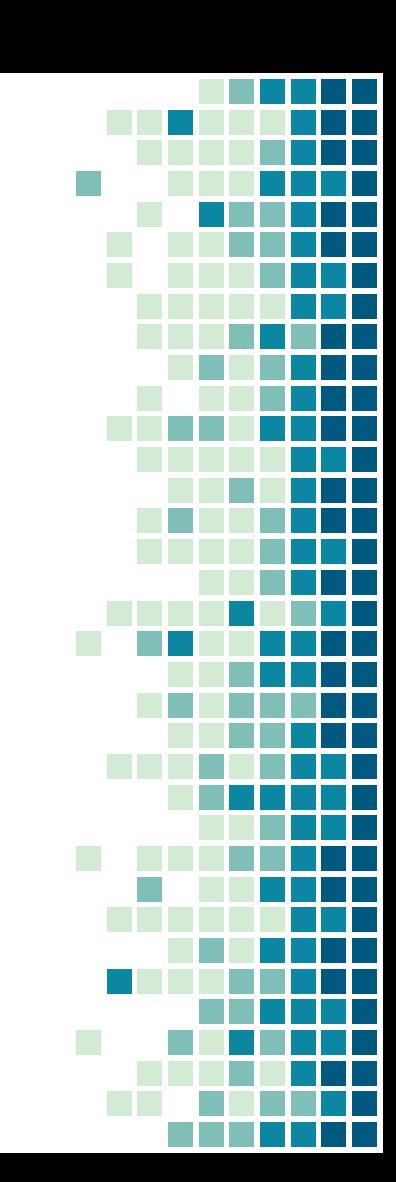

# Performance Statistics

- **These statistics are the sum of all the threads** 
	- Open Directories
	- Open Databases
	- Descend
	- Sqlsum
	- Sqlent
	- Close Databases
	- □ Close Directories
- Real Time time main function took to run

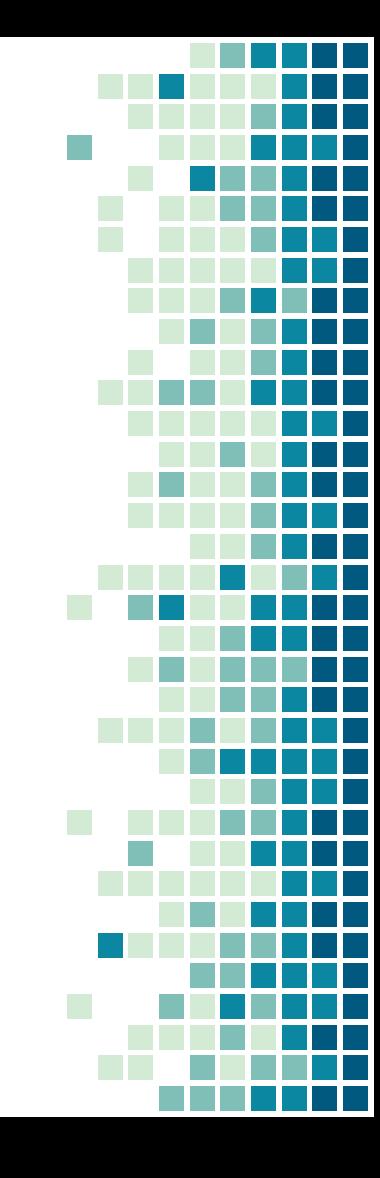

# System Design

- User calls query\_test script on fixed set of hardware
	- History file
	- Average file
	- □ Pristine file
- Runs the query and dumps statistics into history file
- **EXPED Stores averages into an average file with current** commit hash
- Commit to pristine file

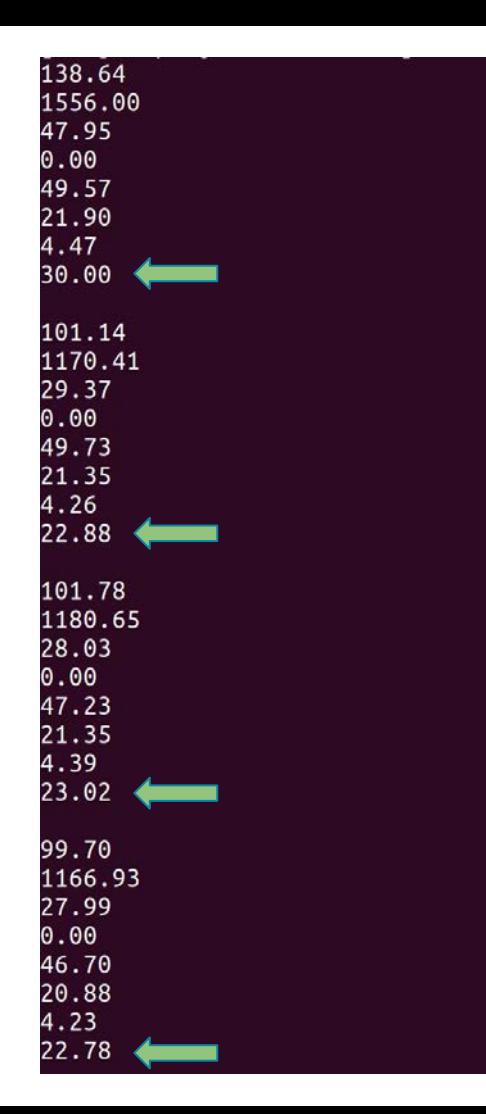

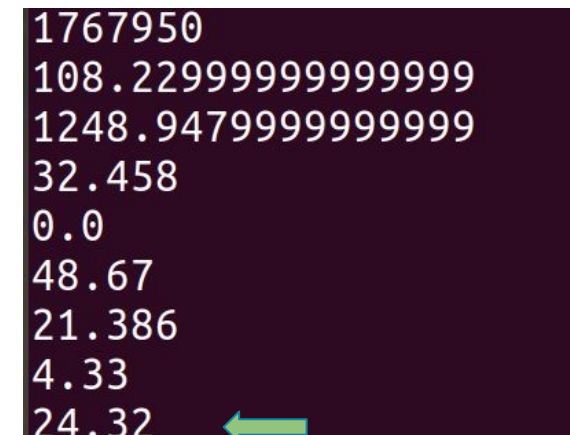

# System Design (Comparing)

- Compares stats between current commit and target commit (taken from the pristine file)
- Results of comparison printed to screen
	- Each stat marked with increased performance, regression, or no change
	- Allow variance (user specifies)

11

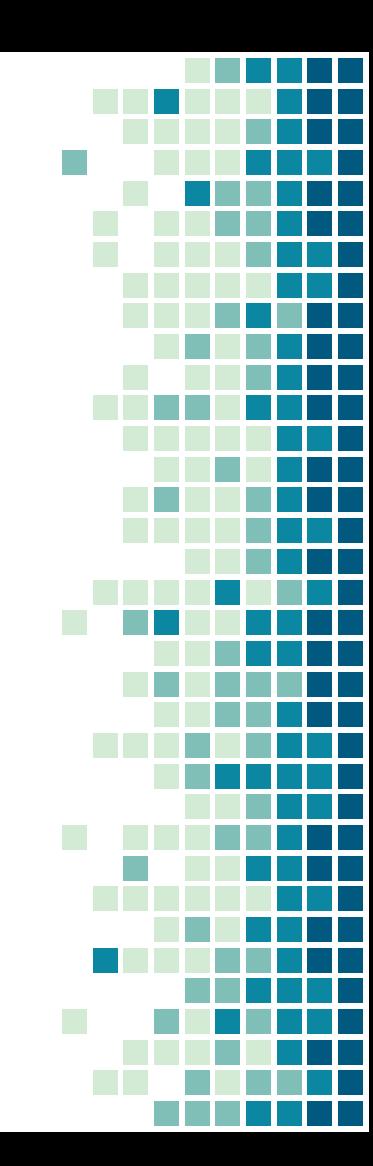

Average File 1767950 99.85  $1171.35$   $\longleftarrow$ 29.47  $0.0$ 49.02 21.22 4.24 22.89

Pristine File

a538a75 99.72  $1167.83 \longleftarrow$ 32.45  $|0.0|$ 50.76 20.8 4.24 22.88

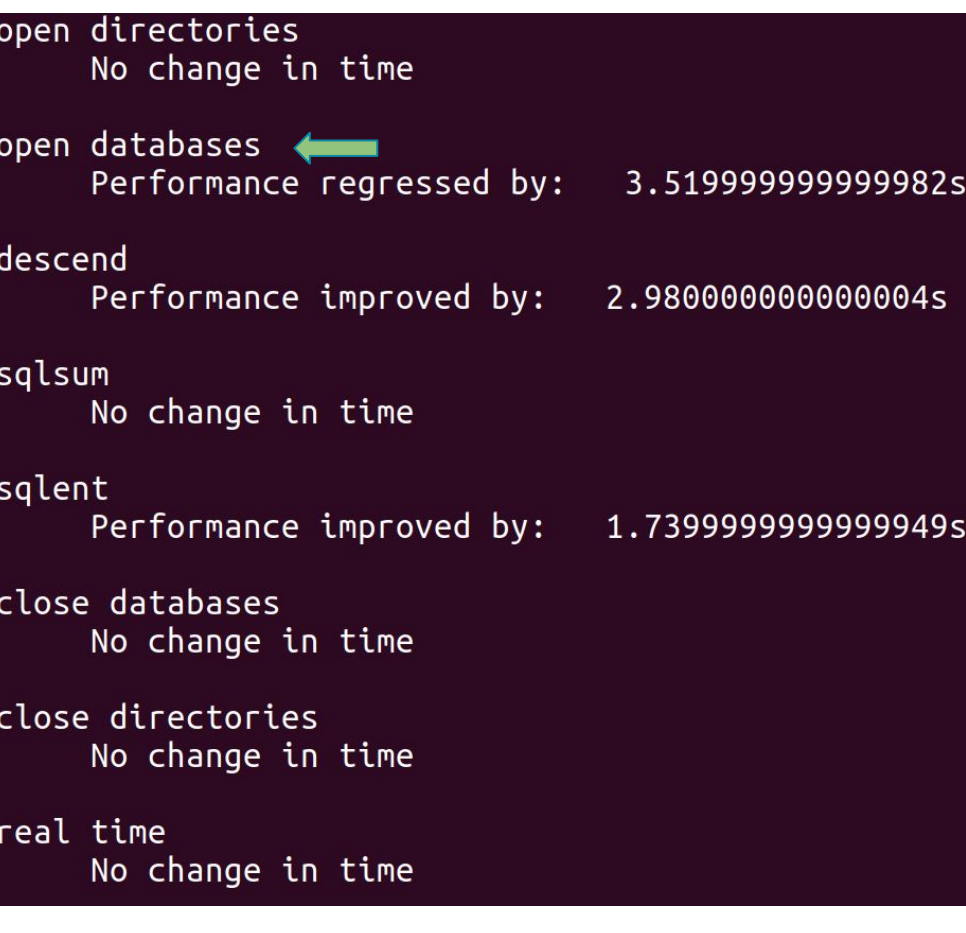

# System Design (Pristine File)

▪ Commit good results to the pristine file ▫ One entry from every commit hash **• Official history file** 

#### a13a330 94.34566666666669 1001.440000000000? 28.633000000000003 497.8136666666667 1213.5916666666667

24.40233333333335 4.62533333333334 46.312

#### 0cdab30

92.099 980.3523333333334 28.20433333333338 504.7606666666667 1240.8826666666662 24.41866666666666 4.566999999999999 46.44633333333332

#### b4d2883

92.04733333333334 981.2320000000001 28.24633333333334 503.73033333333336 1235.449 24.47733333333334 4.624999999999999 46.3746666666667

#### a538a75

91.63433333333334 973.0056666666667 28.18333333333337 509.2043333333333 1255.5533333333335 24.444333333333336 4.577666666666667 46.62966666666667

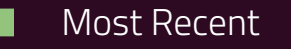

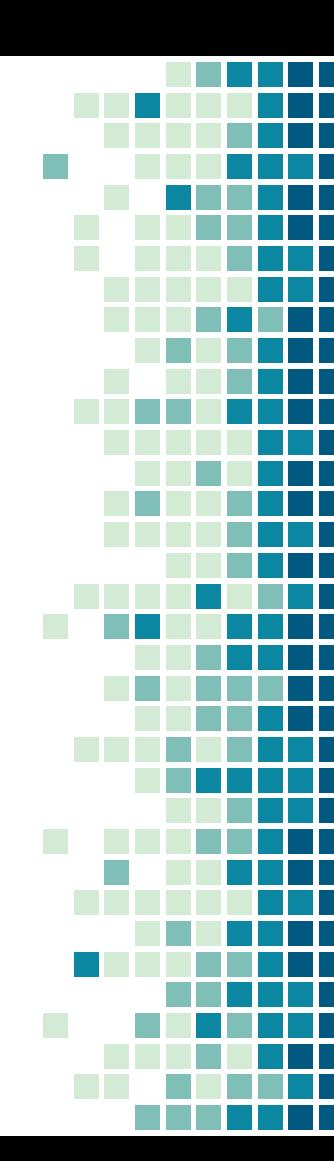

# Conclusion

- Tracks and compares statistics between commits
- Detects a performance regression / improvement for each stat based on variance
- Stats vary in timings
	- Real time: 1s window
	- Open databases: 20s window
	- With more runs, we will pin down an acceptable variance value for each statistic

### a13a330

94.3456666666669 1001.4400000000002 28.633000000000003 497.8136666666667 1213.5916666666667 24.402333333333335 4.625333333333334 46.312

Ocdab30 92.099 980.3523333333334 28.204333333333338 504.7606666666667 1240.8826666666662 24.4186666666666 4.566999999999999 46.44633333333332

### Future

- Automate the testing process
	- CMake
	- Run on Travis-CI, Jenkins, Gitlab, etc.
- Move stat numbers to a database
- Additional tree structures
	- Different shapes beyond the ones listed
	- Compare results to our trees now
- **Explore queries**
- Explore variance

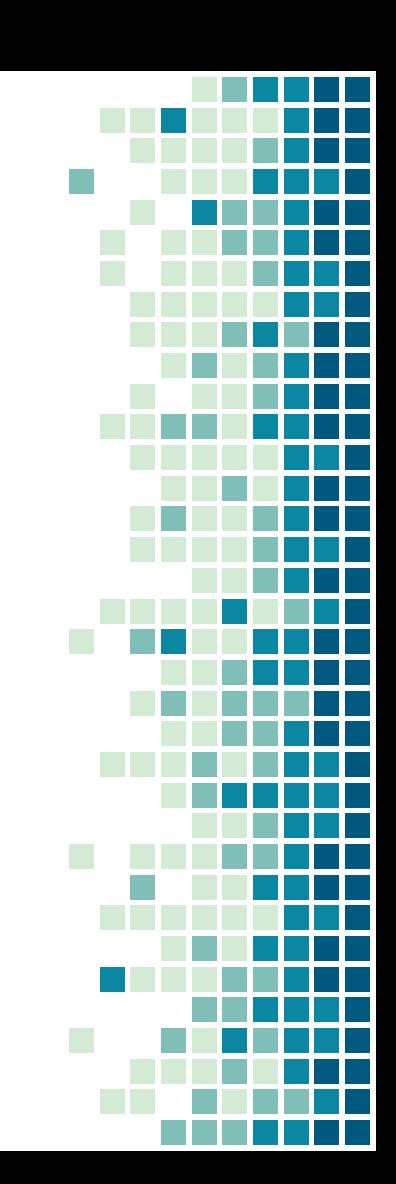

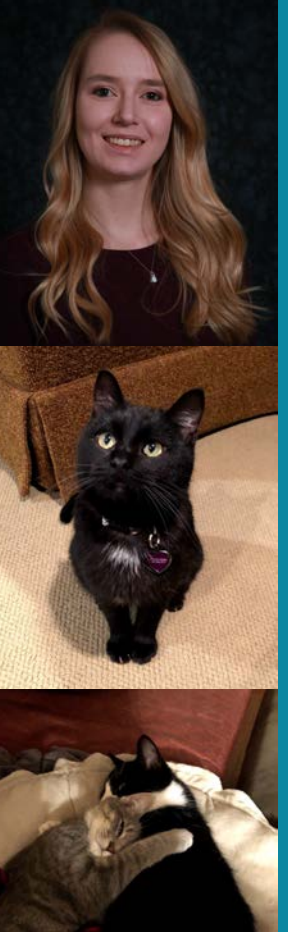

# Contact / Information

Skylar Hagen Email: Skylar.Hagen@trojans.dsu.edu CompSci undergrad: Dec 2020 Master's: Jan 2021